วิธีการใช้งาน E-Service

เขียนโดย สำนักงานปลัด วันพฤหัสบดีที่ 14 มีนาคม 2024 เวลา 14:32 น.

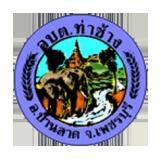

วิธีการใช้งาน E-Service